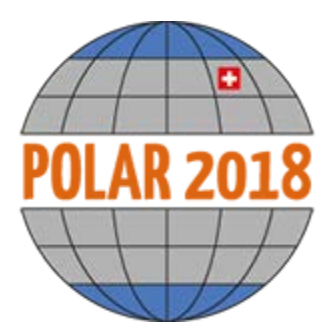

# **POLAR2018 –Where the Poles come together Open Science Conference** 19 – 23 June 2018 Davos – Switzerland **Presenter Guidelines**

## **Poster presentation**

### **Poster session**

With the acceptance notification, you received a poster number, for example Fri\_21\_EN-2\_1609. The parts of this number have the following meaning:

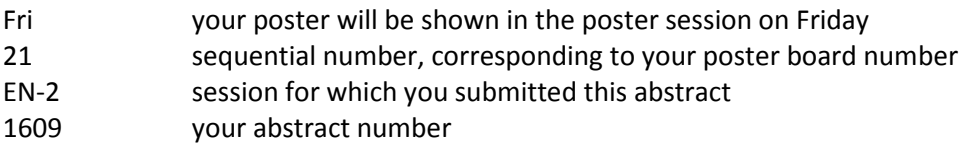

You can find your poster details and the poster session times in the online program *iPlanner* either by looking for your name or for your poster number, or by scrolling through the poster session to which your poster belongs. Poster sessions are yellow in the online program.

#### **Poster format**

The **poster format is A0 (841 mm wide x 1189 mm high**) portrait format. Bigger posters or posters in landscape format cannot be mounted. Please bring your poster printed, as it is not possible to print it locally.

#### **Mounting your poster**

You can attach your poster to your poster board in the morning (doors open at 7.30am) of the day on which your poster session takes place. All posters need to be taken down by the author after the poster session ends in the evening (latest at 8pm). Posters that were not collected by the author will be removed.

Upon checking-in at the reception desk in the conference center, you will receive a folder, which also contains a floor plan with the sequential poster board numbers so that you can find your poster board. We will also give you Scotch Power Strips to mount your poster; please do NOT use nails, pins or other material to attach your poster to the poster boards.

**Please be sure to be available near your poster during the time of your poster session. At least one author for each poster must be present at the session in which the poster is displayed.**